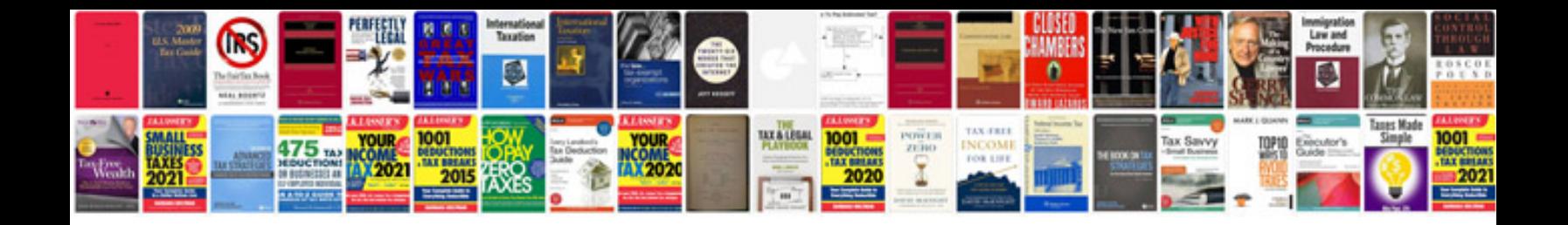

**Inual download a zip file and extract both into folder or extract as /docult** 

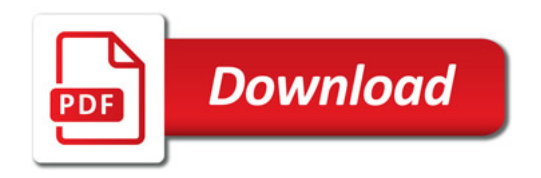

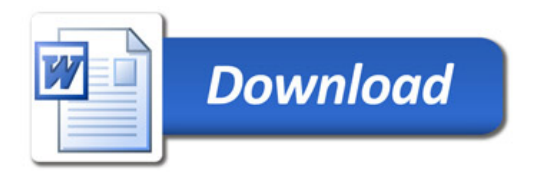